## **Photoshop 2021 (Version 22.4) Registration Code Full Product Key {{ updAte }} 2022**

Installing Adobe Photoshop and then cracking it is easy and simple. The first step is to download and install the Adobe Photoshop software on your computer. Then, you need to locate the installation.exe file and run it. Once the installation is complete, you need to locate the patch file and copy it to your computer. The patch file is usually available online, and it is used to unlock the full version of the software. Once the patch file is copied, you need to run it and then follow the instructions on the screen. Once the patching process is complete, you will have a fully functional version of Adobe Photoshop on your computer. To make sure that the software is running properly, you should check the version number to ensure that the crack was successful. And that's it - you have now successfully installed and cracked Adobe Photoshop!

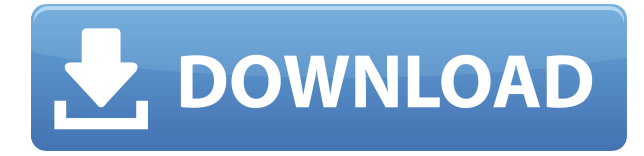

That said, this product is and will be here forever because it is very popular, and one of those things that you just can't let go. If you don't like the tool, you can always move on to the new version of the software, however the fact that Adobe will keep updating it doesn't mean that it is garbage. Photoshop is a great tool, always has been. Adobe's Photoshop is a good one. It's able to be a graphics editor, but also pass the changing industry requirement for adding in video editor. This isn't necessarily a good thing, sometimes, like when pluging into a video editing, it's making some fundamental mistakes when you want to put in various video clips. There are two different ways to use a Sony camera. You can either use it like a small, any-body camera: capturing photos and videos you wouldn't mind sharing with your buddies or to take photos to be used in your web pipeline. Adobe Photoshop has long been the industry standard for professional-looking images. For the first time, Adobe has created an easier-to-use version of its flagship imaging software that's actually aimed at home and office users. The company's first major update since last year's version 24 hit the lab a few months after Max. The new version has been upgraded with a number of new features, including improvements to the Photoshop Grid system, the selection tool, and texture tools and a rewritten layer palette. For the first time, you can also create texts, paths, and enclosed shapes using the same graphical interface.

## **Photoshop 2021 (Version 22.4) Activation Code Activation x32/64 {{ NEw }} 2023**

Photoshop is the world's most popular and most powerful photo editing software. It's used by graphic designers, web designers, artists, and photographers. You can use it yourself for cropping, applying special effects, and a variety of other things. Photoshop is generally used for creating digital images and graphics. These days, the most popular use for Photoshop is for its ability to crop when editing photographs. It is still popular. This type of Photoshop programs is available from many photo editing application companies. This software has been around for a very long time and is one of the most popular computer software tools for editing photos. Photoshop gives you control over the resolution of your photo and can adjust the image making it look more like the way you want it and less like the way. Photoshop is a wide-ranging program that allows you to do nearly anything with photos. If you look at these photos with any kind of familiarity at all, it's not terribly hard to imagine how they were created in Photoshop. At first glance, they might not seem to focus on the trendiest aspects of the digital era, but they could tell you exactly what kind of a phone the photographer took the photos on. The Blend tool is one of the basic tools to edit images. It is one of the most useful tools that is often used by professional photographers. It can be a little complex for amateurs as it covers a few options, but it is very powerful. If you're not sure which Photoshop to buy for beginners, here are some of the best options: e3d0a04c9c

## **Photoshop 2021 (Version 22.4) Activation Code For PC {{ upDated }} 2023**

Create stunning images by editing, cleaning, brightening, and sharpening images on the go. Use the easy, intuitive tools to efficiently crop, rotate, resize, or create your own custom images. Thanks to responsive design for touch, the tools and effects are easily accessible and portable. Launch Photoshop, go to the sidebar on the right, scroll down to Files, and then choose Adobe ImageReady Photoshop Elements 2012. You can then view the images and export them to other formats such as JPGs Adobe Photoshop makes it your job to give your idea the life you want it to have. The software variety is so large that it will leave you in shock! However, before starting – do your homework on a few essential features to know the tool thoroughly. Get the sliders in place, and define the tools that you will need. However, it is so easy to get lost in Photoshop and forget what you have done. To stay in the loop, you have to learn to print and edit multiple things quickly and efficiently. Use a tablet to compare what you are working on with your reference images. You can also print these references to check your work before you go all the way. Download the free Adobe Photoshop Elements software for a quick view and editing of your photos and other scanned documents. It is an easy-touse software offering some attractive creation features. The software is available in desktop and web versions. The free downloadable software has a central focus on photo editing. It is meant to turn your photos into decent looking shots.

free download adobe photoshop cs3 lite setup exe photoshop cs3 exe free download mediaf?re photoshop cs6 free download install adobe photoshop cs3 free download photoshop cs3 free download for pc photoshop cs6 free download with crack compressed photoshop cs6 for mac catalina free download www.photoshop.com free download cs6 adobe photoshop cs3 portable free download 32 bit adobe photoshop cs3 free download for windows 7 32 bit filehippo

Adobe's new image products announced at MAX include a new, modern interface that brings an approachable, dynamic, and fluid UI to editing images using Photoshop and other software. This new interface is designed for the touch-based form factor, with space for a new, larger scene dock. Launching this month, Adobe Photoshop CC 2021 will offer more of the modern UI features that users expect, along with the Photoshop Design Suite, which will allow for the creation of more complex website designs. With the Dreamweaver suite of products, Adobe is empowering web sites to drive more adaptive experiences. The new Photoshop UI will ensure that all the latest UI changes are available throughout development and collaboration -- for both web design and PDF editing - while preserving user security and cohesiveness with Adobe XD. Overall, Adobe is also easing up the user journey. Adobe FrameMaker 2021 will now be able to leverage image editing elements like red eye, and there's a new shared image workflow option to sync colors between Adobe XD and Photoshop. This new workflow will be available at no extra charge for mobile users as mobile filesystems can now use HDR. If you want to learn more about what's coming to Adobe portfolio and creativity tools, check out the Adobe MAX video archive. Adobe (Nasdaq:ADBE) is creating the next chapter in digital innovation. Our creative software and expansive platform continues to change the way people work, creating exceptional experiences that connect them with the people and things that matter most. Our engineering teams are building an open platform underpinned by the creative vision of art, animation and architecture. And our computational photography platform spans hardware and software to capture, process and share more of the world's imagery and video. In

short, we are making the best creative tools that integrate the way people live, work and experience the world today. For more information, visit https://blog.adobe.com/ .

If you're looking for better image editing features and feel like Photoshop doesn't have the flexibility you need, then you can bite the bullet and make the switch to Adobe's creative cloud. For a good investment, you can also consider some of the paid options such as Photoshop CC, or Adobe Photoshop Lightroom To help you get started with Adobe Photoshop, this book provides the essential tools and features you need to work like a pro. Find out how to create shapes, draw vector illustrations, turn photos into illustrations, composite images, simulate a chalk drawing, and enhance your images and design. Best of all, step by step instructions in this book will help you master Photoshop and make you a Photoshop pro in no time. You may be tempted to jump right into Photoshop when you first get it. But before you do, read this book so you have the basics down. Stepby-step projects along with easy-to-follow instructions walk you through the essential elements of the software so you can do everything you want to do. From the Get It section of Adobe Photoshop Elements, docs, and sample files, you will learn the basics of making selections and editing layers. You'll find out how to make adjustments with the Eraser tool and how to create new layers, fill layers, apply color and gradients, and use sophisticated editing commands such as Warp, Attach, and Burn. Once you've made your selections, you'll learn how to manipulate and create textures, add special effects, and apply effects, and how to add photo text and merge objects, using a variety of specialized effects. And you'll learn how to use selections to create and fuse images together into a single perfect 2D or 3D masterpiece.

<https://zeno.fm/radio/tina-9-full-crack> <https://zeno.fm/radio/cyborg-1989-bluray-hindi-dubbed> <https://zeno.fm/radio/mobile-computing-rajkamal-2nd-edition-pdf-download> <https://zeno.fm/radio/deutschland-spielt-unwrapper-exe-download> <https://zeno.fm/radio/activation-code-crack-or-keygen-ontrack-easyrecovery-professional-mega> <https://zeno.fm/radio/download-livro-quimica-tito-e-canto-vol-1-2-3> <https://zeno.fm/radio/call-of-duty-2-1-3-crack-single-player> <https://zeno.fm/radio/3d-pageflip-professional-v1-7-7-keygen-alice-ninna-gameloft-funebre> <https://zeno.fm/radio/office-2010-professional-plus-com-ativador-serial-keyl> <https://zeno.fm/radio/umar-movie-torrent-download> <https://zeno.fm/radio/traktor-scratch-pro-2-crack-pc-torrent> <https://zeno.fm/radio/download-film-laskar-pelangi-2-720p> <https://zeno.fm/radio/solucionario-resnick-4ta-edicion-vol-1-zip> <https://zeno.fm/radio/descargar-lista-de-canales-gigatv-hd350-s> <https://zeno.fm/radio/shaolin-soccer-1080p-english-audio>

The new version of Photoshop CC incorporates many of the design changes that started appearing in the 2017 release. In fact, it looks and behaves almost identical to version CS6. Like flagship programs released this fall, the new Photoshop CC has a new design that includes a streamlined taskbar and Search panel that promotes a greater emphasis on workflows and features. One notable change is the introduction of a Menu Bar that appears in the top left corner of the application window. This new Menu Bar holds most of the Photoshop features in one place and allows you to access them quickly. Photographers can open their images as well. Adobe Photoshop has been a multimillion dollar enterprise for 20 years now. The secret to its success is that it is one of the most powerful desktop image editing and graphic design tools available. It's a fantastic image editing and

photo composition tool that will be your main platform for many years to come. However, version 2023 is an important upgrade with a new workflow, new features, and much more. Photoshop CC is a must-have if you work with visual content in any way. While this split release does not downgrade your Creative Cloud storage, it makes the price of Photoshop far more palatable if you buy it and only work occasionally on the desktop program. The CC subscription is great for video editing, web design, photography and more. You can sign up online and keep certain Photoshop features while not using others. For example, you can use Photoshop for image editing and the Illustrator for vector art.

Unfortunately, it is not free though, but it is pure and simple straightforward without any complexness as well. So make sure to use this best photo editing software to your advantage which can bring out more intelligence in your work. For starters, the number of unique and durable tools are plenty to make your working life easier and better. With the help of this software, you can not only clean up images, but can also save your time, go beyond the needs or make use of the most wanted tools. Its intuitive toolkit, which we have discussed in this blog, surely, this is a tool that has matured brilliantly to document and store done with a minimum of effort, and directly not only help in the photo editing but also a graphic designing. It is one of those patent mind turning tools that create a perfect work. Our work in this field is a lot of fun, the whole process of designing is quite a competitive task. That's why a design competition becomes a huge attraction, and it is the place where anyone can not only win fame and glory but also make a competitive name in the market. Look for the new version number dropdown menu in what's called the Filter Panel next to the adjustment sliders, and choose the New Workspace option. That will take you to the Neural Filters page. You can now adjust these filters from there, which lets you start experimenting right away without any software being installed. For creating 3D artwork and scenes, there's also an exciting tool, called 3D Tools, which uses real-time intelligence to give you a better understanding of how everything works in the 3D world. This is the same technology in Adobe's Adobe Sensei software—it's a new way of doing work in the 3D space. In addition, you can create your own artwork or design for print or the Web.